# **1Z0-448Q&As**

Oracle Data Integrator 12c Essentials

### **Pass Oracle 1Z0-448 Exam with 100% Guarantee**

Free Download Real Questions & Answers **PDF** and **VCE** file from:

**https://www.leads4pass.com/1z0-448.html**

100% Passing Guarantee 100% Money Back Assurance

Following Questions and Answers are all new published by Oracle Official Exam Center

**C** Instant Download After Purchase

**83 100% Money Back Guarantee** 

365 Days Free Update

**Leads4Pass** 

800,000+ Satisfied Customers

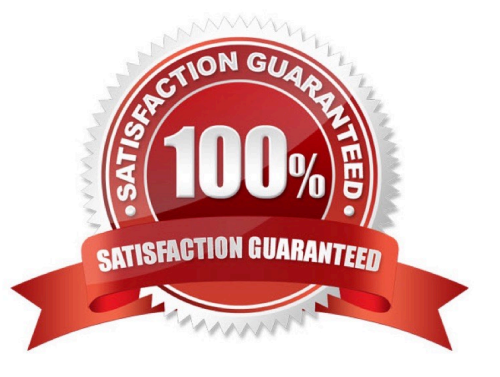

### **Leads4Pass**

#### **QUESTION 1**

Which two objects can be dragged to a Mapping? (Choose two.)

- A. Variables
- B. Datastores
- C. Knowledge Modules
- D. Reusable Mappings

Correct Answer: BD

(https://docs.oracle.com/middleware/1212/odi/ODIDG/mappings.htm#ODIDG1560)

#### **QUESTION 2**

What must you set on the Definition tab of a variable to protect the variable value from being displayed in the Operator logs? (Choose the best answer.)

- A. Select the Secure Value check box.
- B. Select the Hide Value check box.
- C. Set the Keep History field to No History.
- D. Leave the Default Value field empty.

Correct Answer: C

(https://docs.oracle.com/middleware/1212/odi/ODIDG/procedures.htm#ODIDG464)

#### **QUESTION 3**

Your project requires a loop through the same package logic 24/7. You must be able to purge those executions when required.

How do you accomplish this? (Choose the best answer.)

A. Link the last step of the package to its first step to create an infinite loop.

B. Create a scenario from the package, add the scenario as the last step in the package, run it asynchronously, and then save and regenerate this scenario.

C. Create a scenario from the package, add the scenario as the last step in the package, run it asynchronously, and then save.

D. Drag the package to the last step in the package, run it asynchronously, and then save.

Correct Answer: B

## **Leads4Pass**

(http://www.rittmanmead.com/2015/04/di-tips-odi-convert-to-flow/)

#### **QUESTION 4**

How are the domains of ODI Agents configured? (Choose the best answer.)

- A. by using Upgrade Assistant
- B. by using ODI Studio
- C. by using Domain Creation Assistant
- D. by using Configuration Wizard

Correct Answer: D

(https://docs.oracle.com/middleware/1213/core/ODING/configure\_jee.htm#ODING291)

#### **QUESTION 5**

Which statement is true about the IKM SQL Control Append that creates an intermediate integration table prefixed with I\$? (Choose the best answer.)

A. Theintermediate integration table prefixed with I\$is required to determine which records must be inserted.

B. IfFlow Control is not necessary, an I\$ table is not created.

C. Theintermediate integration table prefixed with I\$ is createdbecause the flow control is mandatory when doing an initial load.

D. Neither the LKM northe IKM create intermediate tables. Most of their work is performed in the ODI Agent memory.

Correct Answer: D

(http://www.oracle.com/us/products/middleware/data-integration/odi-performance- guide-wp-2147067.pdf)

[1Z0-448 PDF Dumps](https://www.leads4pass.com/1z0-448.html) [1Z0-448 Practice Test](https://www.leads4pass.com/1z0-448.html) [1Z0-448 Study Guide](https://www.leads4pass.com/1z0-448.html)